Vendor # :

## **AUTHORIZATION FOR ELECTRONIC DEPOSIT OF VENDOR PAYMENT**

1. Enter the following vendor information:

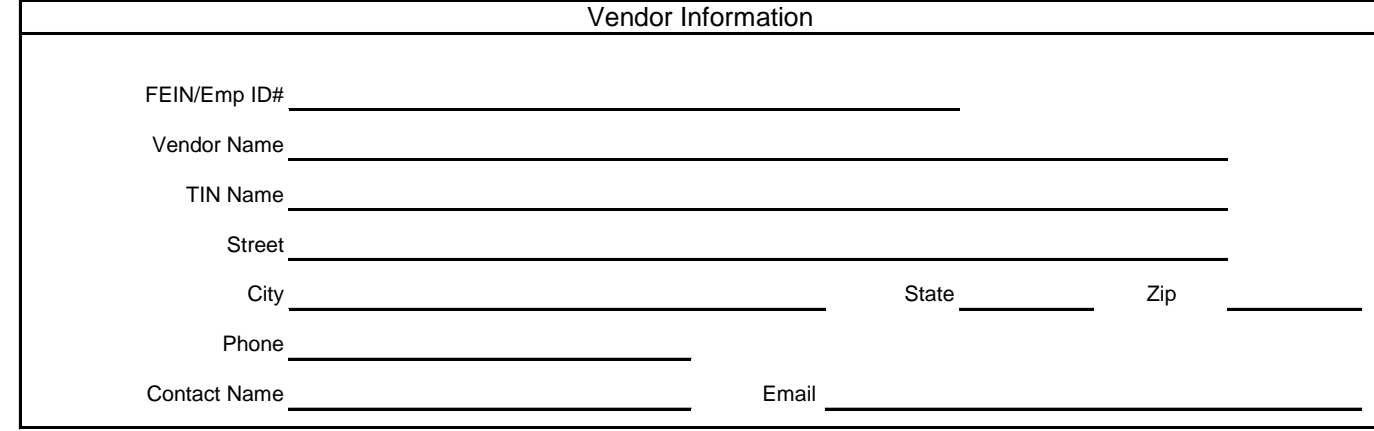

- 2. Complete Section A for new enrollments or for financial institution or account changes. NOTE: For new enrollments, this form is not required if the vendor has been previously enrolled by another state agency under the same account.
- 3. Complete Section B to cancel the electronic deposit authorization.

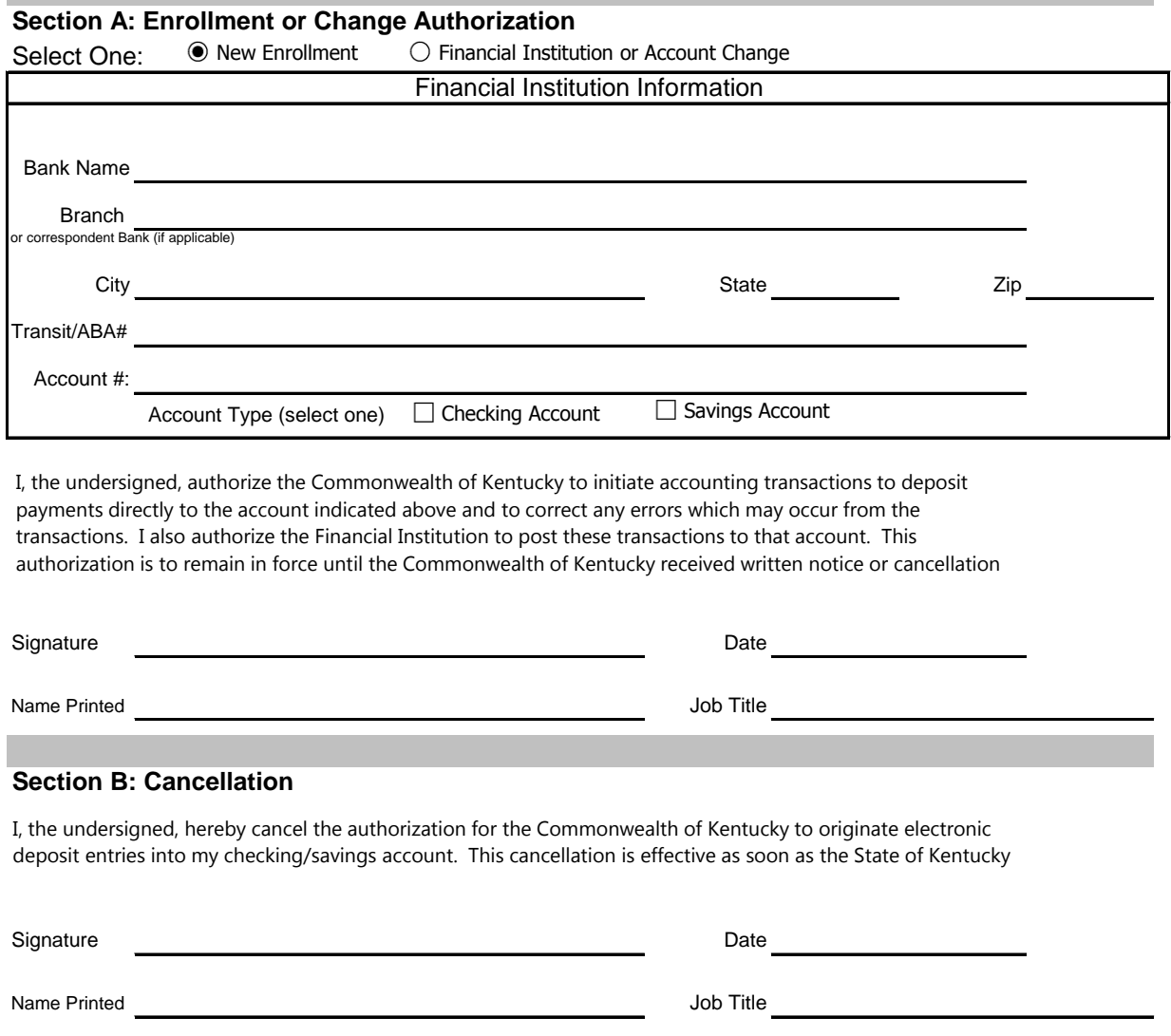

Email Finance.CRCGroup@ky.gov or Fax to 502-564-5319